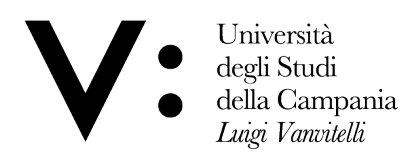

# **PROPOSTA TIROCINI IN EMERGENZA COVID PER LAUREANDI SESSIONI DI** LUGLIO/OTTOBRE 2020

# **Dipartimento DADI**

### **Finalità generale del tirocinio**

Il tirocinio avrà finalità professionalizzanti all'interno del percorso curriculare prescelto, utili all'inserimento nel mondo del lavoro dello studente. Nella fase particolare dell'emergenza Covid 19 sono previste tre modalità di svolgimento, la prima presso aziende che prevedono lavoro in smart working (A); la seconda presso laboratori del Dipartimento (B); la terza attraverso seminari professionalizzanti frequentabili attraverso piattaforma, miranti alla capacità di comunicare la costruzione della propria professionalità nel mondo del lavoro (C).

A. SVOLGIMENTO TIROCINIO PRESSO AZIENDE IN SMART WORKING (anche se già iniziate pre COVID e non completamente conclusi, o nuovi tirocini): Lo studente potrà attivare un tirocinio presso aziende disponibili a seguire un'attività

professionalizzante in smart working, secondo le seguenti modalità:

- 1. L'allievo contatta l'azienda potenzialmente interessata e comunica all'ufficio tirocini il nome dell'azienda a vincenzo.tarallo@unicampania.it ;
- 2. L'allievo compila il progetto formativo in tutte le sue parti evidenziate nel pdf compilabile (in allegato).
- 3. Stampa il modello e pone soltanto la propria firma nell'apposito spazio "firma del tirocinante".
- 4. Fa una scansione e lo invia al proprio tutor universitario
- 5. Il tutor universitario invia la medesima al dipartimento per approvazione.
- 6. La data di inizio deve essere almeno di 3 giorni successivi all'invio della mail al tutor
- 7. Alla fine del periodo di tirocinio, il tirocinante invia una mail al proprio tutor universitario e all'ufficio di tirocinio: vincenzo.tarallo@unicampania.it contenente il diario di tirocinio completo di date e orari per il complessivo numero di ore spettanti.
- 8. Il docente invia al dipartimento dip.architettura@unicampania.it una mail attestante la fine del tirocinio (non la camicia)
- 9. La segreteria didattica del dipartimento provvederà ad inviare il tutto alla Segreteria Studenti per la convalida dei crediti formativi.

# B. SVOLGIMENTO TIROCINIO PRESSO LABORATORI DEL DIP DADI (già iniziati pre **COVID** e non completamente conclusi):

L'attività, nella fase particolare di emergenza, per alcune attività che lo prevedono, potrà svolgersi in smart working e secondo le seguenti modalità.

1. L'allievo continua le attività stabilite con il tutor coerentemente con il progetto formativo precedentemente presentato.

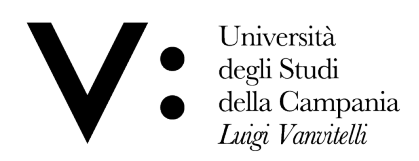

- 2. Alla fine del periodo di tirocinio, il tirocinante invia una mail al proprio tutor universitario e all'ufficio di tirocinio: vincenzo.tarallo@unicampania.it contenente il diario di tirocinio completo di date e orari per il complessivo numero di ore spettanti.
- 3. Il docente invia al dipartimento dip.architettura@unicampania.it una mail attestante la fine del tirocinio (non la camicia)
- 4. La segreteria didattica del dipartimento provvederà ad inviare il tutto alla Segreteria Studenti per la convalida dei crediti formativi.
- C. OLTRE ALLE 2 MODALITÀ COMUNI AGLI ALTRI CORSI DI LAUREA PRECEDENTE-**MENTE DESCRITTE. IL DIPARTIMENTO DADI HA STRUTTURATO UNA ATTIVITÀ INTERNA CON SEMINARI E PRODOTTI FINALI PROFESSIONALIZZANTI PER I DIVERSI CDL:**

# **Corso di Laurea Triennale in Design per la Moda**

#### **C1.** Svolgimento tirocinio seguendo seminari strutturati per il rafforzamento delle **competenze digitali e la creazione di un portfolio professionale:**

L'attività di tirocinio prevederà una formazione mirata alla valorizzazione del profilo professionale dello studente verso il mondo del lavoro. Ciò avverrà attraverso la partecipazione a seminari con esperti della comunicazione e del mondo delle imprese, e con la creazione, da parte del tirocinante, di un portfolio professionale e di un curriculum in formato europeo.

I seminari sono strutturati sulla piattaforma Microsoft team e sarà necessario iscriversi per dimostrarne l'effettiva partecipazione. Per tale attività si propone che il relatore di tesi possa anche essere il tutor di questa attività di tirocinio, in modo da verificarne l'effettiva conclusione secondo le seguenti modalità:

- **3 CFU** per certificata partecipazione seminari POT\_Design e consegna elaborati;
- **3 CFU** partecipazione certificata ai seminari strutturati;
- **2 CFU** elaborazione e presentazione portfolio e curriculum europeo
- **8 CFU tot.**
	- 1. L'allievo compila il progetto formativo in tutte le sue parti evidenziate nel pdf compilabile (in allegato);
	- 2. Stampa il modello e pone soltanto la propria firma nell'apposito spazio "firma del tirocinante", e lo invia per mail al tutor e all'ufficio tirocini a vincenzo.tarallo@unicampania.it
	- 3. La data di inizio e di fine tirocinio non occorre inserirla, perché si farà riferimento a quelle inserite sul diario tirocini;
	- 4. Alla fine del percorso ogni tirocinante dovrà consegnare il risultato del Portfolio Professionale al relatore/tutor, via mail, che attesterà il raggiungimento degli obiettivi per i crediti formativi inerenti il tirocinio.
	- 5. Inviare all'ufficio di tirocinio il DIARIO TIROCINIO a vincenzo.tarallo@unicampania.it completo di date e orari per il complessivo numero di ore spettanti;

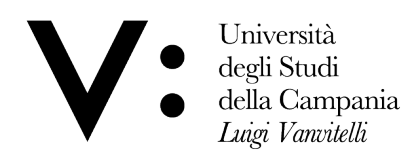

Dipartimento di Architettura e Disegno Industriale

- 6. Il docente invia al dipartimento dip.architettura@unicampania.it una mail attestante la fine del tirocinio (non la camicia);
- 7. La segreteria didattica del dipartimento provvederà ad inviare il tutto alla Segreteria Studenti per la convalida dei crediti formativi;

### **PROPOSTA DI CALENDARIO INCONTRI:**

**aprile maggio:** Partecipazione ai seminari POT\_DESIGN

**24 aprile** – 11.00-13.30 – tutor di Psicologia Unicampania - Lo studio Intelligente

**28 aprile** - Nadia Barrella – Imprese Culturali

Il Placement del Dipartimento di Lettere e Beni Culturali organizza -in collaborazione con la Fondazione Emblema - un webinar sul tema "ABC della startup", un approfondimento sugli elementi chiave necessari per approcciare il mondo del lavoro da imprenditore e sviluppare la propria idea di impresa nel settore cultura. Attraverso alcuni incontri (di cui il primo il 28 aprile) si aiuteranno i partecipanti a capire quali sono gli step necessari per iniziare un processo di maturazione e quali sono le caratteristiche necessarie per trasformare un'idea in una attività professionale.

#### **12 maggio** – Angelo Marroccella

- linkedin professionale
- instagram professionali

#### **19 maggio** – Roberto Liberti

- portfolio
- Come si struttura un portfolio;
- Analisi di esempi professionali;
- Correzione del portfolio personali;

#### 26 maggio - Tommaso Aiello - Fondazione Emblema

- L'obiettivo professionale;
- I social network nel processo di selezione;
- Il self branding:
- La redazione del CV:
- Il colloquio di selezione

**1-15 giugno** (date da concordare) – Angelo Esposito Marroccella Ciclo di 4 lezioni sul Personal branding

Come realizzare costruire la propria immagine personale, la propria reputazione online e trovare impiego nel mondo del lavoro

- Lezione 1: Logo, immagine personale e portfolio
- Lezione 2: Curriculum e portfolio online: social media e sito personale
- Lezione 3: Costruire la propria online reputation attraverso l'utilizzo dei social media: il piano di comunicazione, il piano editoriale, rete contatti e community

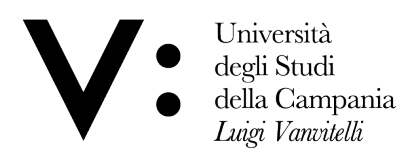

Lezione 4: La candidatura ed il colloquio di lavoro (eventuale role playing formativo)

# **ELABORAZIONE PORTFOLIO E CURRICULUM EUROPEO**

L'attività di elaborazione del curriculum europeo e del portfolio e profilo professionale sulla base della formazione seminariale, concluderà il tirocinio, con il conseguimento di 2 CFU totali.

# **Corso di Laurea Triennale in Design e Comunicazione**

# C2. Svolgimento tirocinio seguendo il Corso di Tutorato digitale V:@POTDESIGN per rafforzare le competenze digitali e la produzione di video ERGO

**4 CFU** per il Corso ADOBE 1 CFU per il Corso RHINO GRASSHOPPER **1 CFU** Corso di Fotografia **2 CFU** per la Produzione di n° 2 video ERGO **8 CFU tot.**

### **Elaborati finali:**

ERGO on line: Il video presenta il prodotto della tesi di laurea per attività di Orientamento e Placement

ITER ERGO: il video presenta il percorso svolto dal laureando nel CdS DC

I video saranno "alloggiati" in una vetrina permanente sulla pagina social del CdS DC sempre implementabile.

### **MODALITA'**

- 1. L'allievo compila il progetto formativo in tutte le sue parti evidenziate nel pdf compilabile (in allegato);
	- 2. Stampa il modello e pone soltanto la propria firma nell'apposito spazio "firma del tirocinante", e lo invia per mail al tutor e all'ufficio tirocini a vincenzo.tarallo@unicampania.it
	- 3. La data di inizio e di fine tirocinio non occorre inserirla, perché si farà riferimento a quelle inserite sul diario tirocini;
	- 4. Alla fine del percorso ogni tirocinante dovrà consegnare il risultato del Tirocinio al relatore/tutor, via mail, che attesterà il raggiungimento degli obiettivi per i crediti formativi inerenti il tirocinio.
	- 5. Inviare all'ufficio di tirocinio il DIARIO TIROCINIO a vincenzo.tarallo@unicampania.it completo di date e orari per il complessivo numero di ore spettanti;
	- 6. Il docente invia al dipartimento dip.architettura@unicampania.it una mail attestante la fine del tirocinio (non la camicia);
	- 7. La segreteria didattica del dipartimento provvederà ad inviare il tutto alla Segreteria Studenti per la convalida dei crediti formativi.

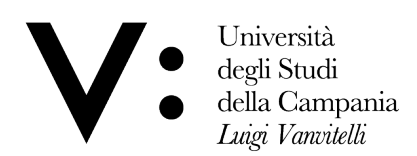

### Corso di Laurea Magistrale in Design per l'Innovazione.

# **C3. Svolgimento tirocinio seguendo seminari per la valorizzazione e la**  comunicazione del proprio profilo professionale:

**3 CFU** Seminari Professionalizzanti **2 CFU** tutoraggio ed elaborazione portfolio e cv europeo **5 CFU** tot.

L'attività di tirocinio prevederà una formazione mirata alla valorizzazione del profilo professionale dello studente verso il mondo del lavoro. Ciò avverrà attraverso la partecipazione a seminari con esperti della comunicazione e del mondo delle imprese, e con la creazione, da parte del tirocinante, di un portfolio professionale e di un curriculum in formato europeo.

I seminari sono strutturati sulla piattaforma Microsoft team e sarà necessario iscriversi per dimostrarne l'effettiva partecipazione. Per tale attività si propone che il relatore di tesi possa anche essere il tutor di questa attività di tirocinio, in modo da verificarne l'effettiva conclusione secondo le seguenti modalità:

### **MODALITA':**

- 1. L'allievo compila il progetto formativo in tutte le sue parti evidenziate nel pdf compilabile (in allegato);
- 2. Stampa il modello e pone soltanto la propria firma nell'apposito spazio "firma del tirocinante", e lo invia per mail al tutor e all'ufficio tirocini a vincenzo.tarallo@unicampania.it
- 3. La data di inizio e di fine tirocinio non occorre inserirla, perché si farà riferimento a quelle inserite sul diario tirocini;
- 4. Alla fine del percorso ogni tirocinante dovrà consegnare il risultato del Portfolio al relatore/tutor, via mail, che attesterà il raggiungimento degli obiettivi per i crediti formativi inerenti il tirocinio.
- 5. Inviare all'ufficio di tirocinio il DIARIO TIROCINIO a vincenzo.tarallo@unicampania.it completo di date e orari per il complessivo numero di ore spettanti:
- 6. Il docente invia al dipartimento dip.architettura@unicampania.it una mail attestante la fine del tirocinio (non la camicia);
- 7. La segreteria didattica del dipartimento provvederà ad inviare il tutto alla Segreteria Studenti per la convalida dei crediti formativi;

### **PROPOSTA DI CALENDARIO INCONTRI SEMINARIALI IN PIATTAFORMA (3 CFU):**

**24 aprile** – 11.00-13.30 – tutor di Psicologia Unicampania - Lo studio Intelligente

**28 aprile** – 10.00 – 13.00 - Nadia Barrella – Imprese Culturali

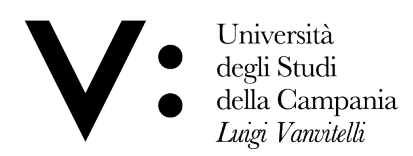

Dipartimento di Architettura e Disegno Industriale

Il Placement del Dipartimento di Lettere e Beni Culturali organizza -in collaborazione con la Fondazione Emblema - un webinar sul tema "ABC della startup", un approfondimento sugli elementi chiave necessari per approcciare il mondo del lavoro da imprenditore e sviluppare la propria idea di impresa nel settore cultura. Attraverso alcuni incontri (di cui il primo il 28 aprile) si aiuteranno i partecipanti a capire quali sono gli step necessari per iniziare un processo di maturazione e quali sono le caratteristiche necessarie per trasformare un'idea in una attività professionale.

**12 maggio** – Angelo Marroccella

- linkedin professionale
- instagram professionali
- **19 maggio** Roberto Liberti
	- portfolio
	- Come si struttura un portfolio;
	- Analisi di esempi professionali;
	- Correzione del portfolio personali;

#### 26 maggio - Tommaso Aiello – Fondazione Emblema

- L'obiettivo professionale;
- I social network nel processo di selezione;
- Il self branding;
- La redazione del CV:
- Il colloquio di selezione

#### **TUTORAGGIO ED ELABORAZIONE PORTFOLIO E CURRICULUM EUROPEO (2 CFU)**

L'attività di elaborazione del curriculum europeo e del portfolio, sulla base della formazione seminariale e con il supporto del tutor, concluderà il tirocinio, con il conseguimento di 5 CFU totali.

### **CdS Magistrale a ciclo unico in Architettura**

### **C4.** Svolgimento tirocinio nell'ambito delle attività formative professionalizzanti **riguardanti le tesi di laurea:**

Per il CDS i CFU sono così distribuiti:

### **CDS Magistrale a ciclo unico Architettura - 8CFU 200 ore TIROCINIO**

Per coloro che desiderano laurearsi tra Luglio e Ottobre 2020, e non hanno ancora espletato il tirocinio al 3°anno, lo stesso potrà essere seguito (causa *emergenza Covid*) nell'ambito delle attività formative riguardanti le Tesi di Laurea, svolgendo un approfondimento più prettamente professionale legato ad uno o a più aspetti del Progetto (ad esempio per il CDS in Architettura a ciclo unico), simulando, di fatto, l'esperienza di 'apprendistato' in uno studio di Architettura. A conclusione dell'attività formativa svolta nell'ambito della Tesi di Laurea, si dovrà presentare un capitolo specifico della Tesi, denominato "*Capitolo di Approfondimento* 

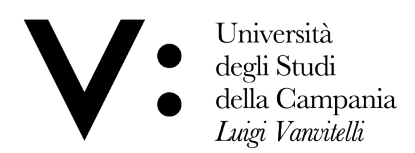

Dipartimento di Architettura e Disegno Industriale

del Tirocinio". Per tale attività il relatore di Tesi è anche il tutor di questa attività di tirocinio, ne definisce le modalità, i contenuti e ne verifica il completo e soddisfacente risultato.

# **MODALITA' AMMINSTRATIVE**

- 1. L'allievo compila il progetto formativo in tutte le sue parti evidenziate nel pdf compilabile (in allegato);
- 2. Stampa il modello e pone soltanto la propria firma nell'apposito spazio "firma del tirocinante", e lo invia per mail al tutor e all'ufficio tirocini a vincenzo.tarallo@unicampania.it
- 3. La data di inizio e di fine tirocinio non occorre inserirla, perché si farà riferimento a quelle inserite sul diario tirocini;
- 4. Alla fine del percorso ogni tirocinante dovrà consegnare il risultato del "*Capitolo di Approfondimento del Tirocinio*" al relatore/tutor, via mail, che attesterà il raggiungimento degli obiettivi per i crediti formativi inerenti il tirocinio.
- 5. Inviare all'ufficio di tirocinio il DIARIO TIROCINIO a vincenzo.tarallo@unicampania.it completo di date e orari per il complessivo numero di ore spettanti;
- 6. Il docente invia al dipartimento dip.architettura@unicampania.it una mail attestante la fine del tirocinio (non la camicia);
- 7. La segreteria didattica del dipartimento provvederà ad inviare il tutto alla Segreteria Studenti per la convalida dei crediti formativi;

Per i Corsi di Laurea di Scienza e Tecniche per l'Edilizia e Magistrale in Architettura -**Progettazione degli interni e per l'Autonomia (in lingua inglese) è necessario rivolgersi ai presidenti dei rispettivi CdL.**